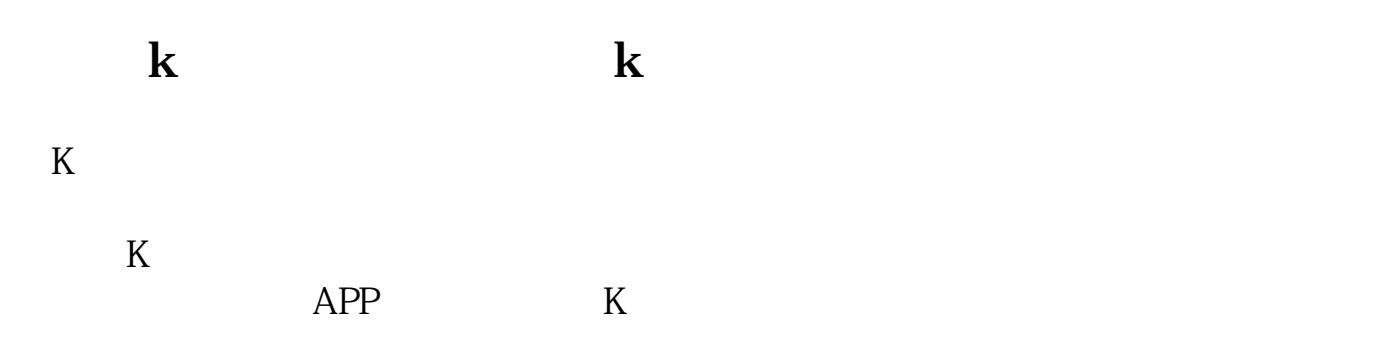

\*://finance.sina\*.cn/stock/blank/xgmgl.shtml

 $S$  and  $B$ 

**怎么知道股票价格的走势、如何查询股票的历史价格走势-**

 $K$ 

QQ93238888

人**入** 

 $K$ 

 $K$ 

键↓ ,就可以完整的查看这支股票的历史价格走势了. 股票是股份证书的简称,是

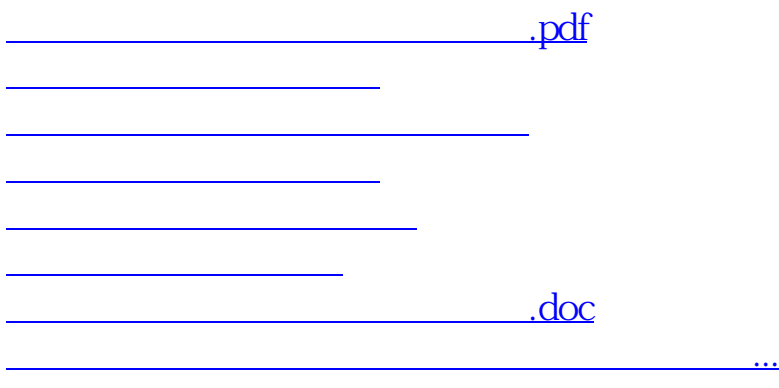

<https://www.gupiaozhishiba.com/author/26147052.html>